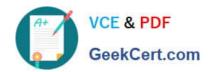

# C2040-410<sup>Q&As</sup>

IBM Notes and Domino 9.0 Social Edition Application Development B

# Pass IBM C2040-410 Exam with 100% Guarantee

Free Download Real Questions & Answers PDF and VCE file from:

https://www.geekcert.com/c2040-410.html

100% Passing Guarantee 100% Money Back Assurance

Following Questions and Answers are all new published by IBM Official Exam Center

- Instant Download After Purchase
- 100% Money Back Guarantee
- 365 Days Free Update
- 800,000+ Satisfied Customers

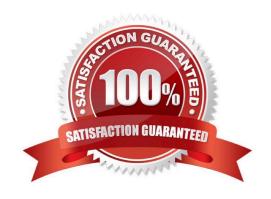

### https://www.geekcert.com/c2040-410.html 2024 Latest geekcert C2040-410 PDF and VCE dumps Download

#### **QUESTION 1**

What does the ContentAsText property of a NotesMIMEEntity object containing a multipart entity return?

- A. the children of the entity
- B. the preamble of the entity
- C. the header values of the entity
- D. the header parameters of the entity

Correct Answer: B

#### **QUESTION 2**

Which statement is true about the Application Layout control?

- A. The Application Layout control provides a consistent interface when added directly to each XPage in an application.
- B. To render properly, the Application Layout control must implement one of the oneuiv2.1 themes or a theme that extends a oneuiv2.1 theme.
- C. The Application Layout control includes a total of three facet areas for adding content (left, center and right columns) and three bar areas foricons, titles, links and drop down menus.
- D. When the Application Layout control is enabled for an application each XPage will include a left, center and right column area with the samedimensions to provide a consistent user interface across the application.

Correct Answer: B

#### **QUESTION 3**

Michael has designed a mobile application with two mobile pages. For the first mobile page he set the pageName property to "page1" and for the second mobile page he set the pageName property to "page2". What should Michael add on the second page to navigate the mobile application user to the first page when touched?

- A. Add a Tab Bar Button control and set its targetPage property to "page1".
- B. Add a Page Heading control and set its moveTo property to "page1".
- C. Code an onClick event with the Move To Application Page simple action and set its target property to "page1".
- D. Code an onTouch event with the Move To Application Page simple action and set its target property to "page1".

Correct Answer: B

#### **QUESTION 4**

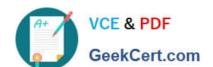

## https://www.geekcert.com/c2040-410.html

2024 Latest geekcert C2040-410 PDF and VCE dumps Download

There is a case where the XPage needs to check for certain conditions of the XPage prior to submission to the server for processing. All data entry controls are configured with server-side validators. Which XSP method could be used to prevent a page submission?

A. XSP.validateAll();

B. XSP.allowSubmit = false:

C. XSP.addPreSubmitListener();

D. XSP.addQuerySubmitListener();

Correct Answer: D

#### **QUESTION 5**

When he saved this mobile XPage John received a compile-time error indicating a required property for the control is not present.

What property and value must John add to the start tag to correct this error?

A. startAppPage="appPage1"

B. startAppPage="startPage"

C. selectedPageName="appPage1"

D. selectedPageName="startPage"

Correct Answer: D

C2040-410 Study Guide

C2040-410 Exam Questions

C2040-410 Braindumps